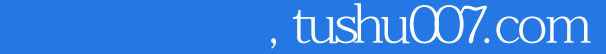

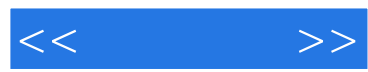

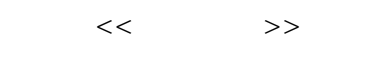

- 13 ISBN 9787115131515
- 10 ISBN 7115131511

出版时间:2005-2-1

页数:412

字数:412000

extended by PDF and the PDF

更多资源请访问:http://www.tushu007.com

## , tushu007.com

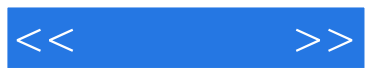

## 160 between the contraction of the Dreamweaver MX 2004

 $\text{CSS}$ 

Dreamweaver

 $1$ 

http://www.51pcbook.com Dreamweaver MX 2004

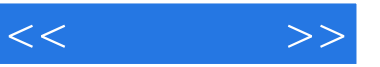

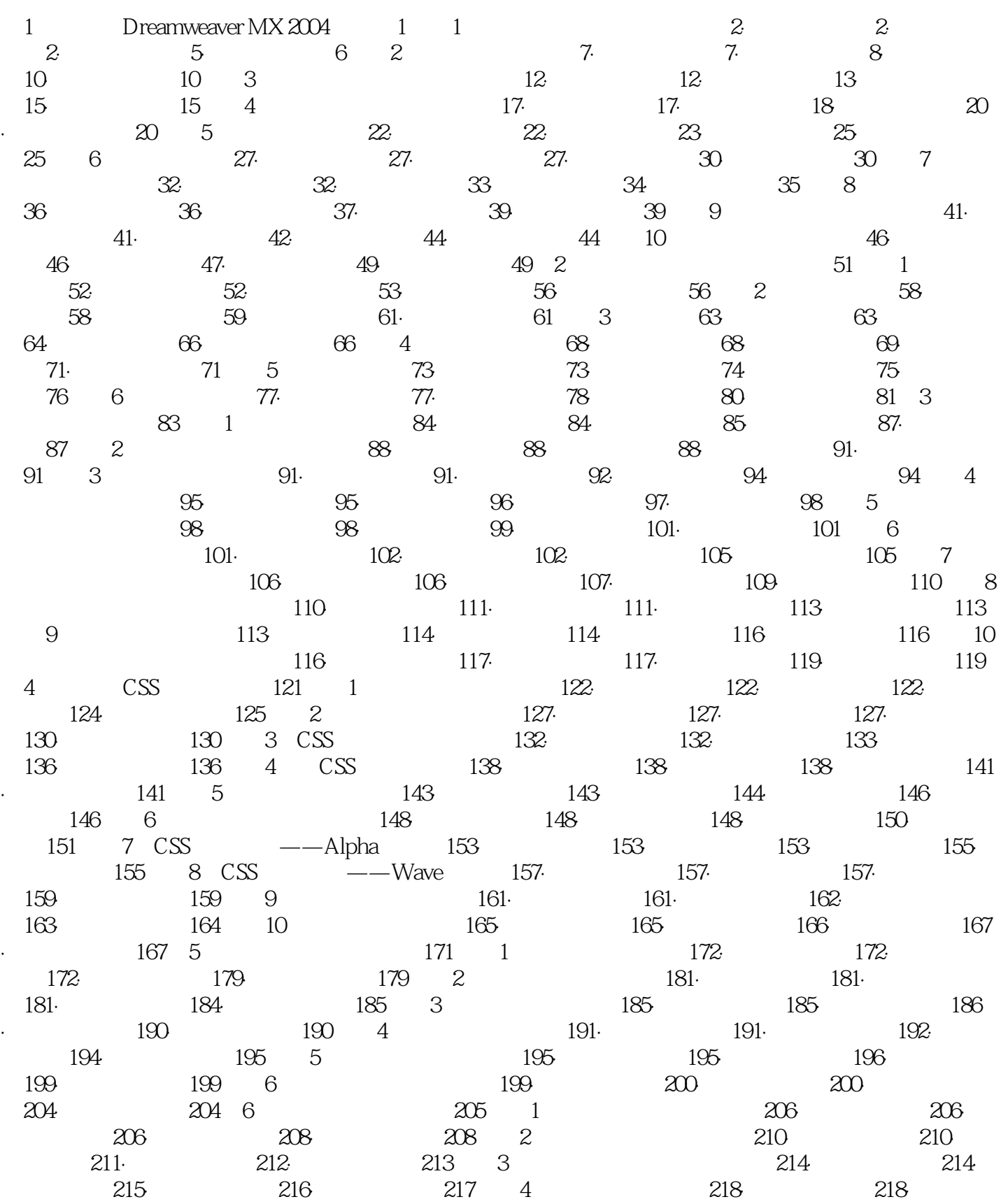

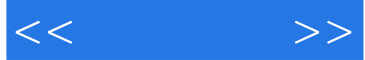

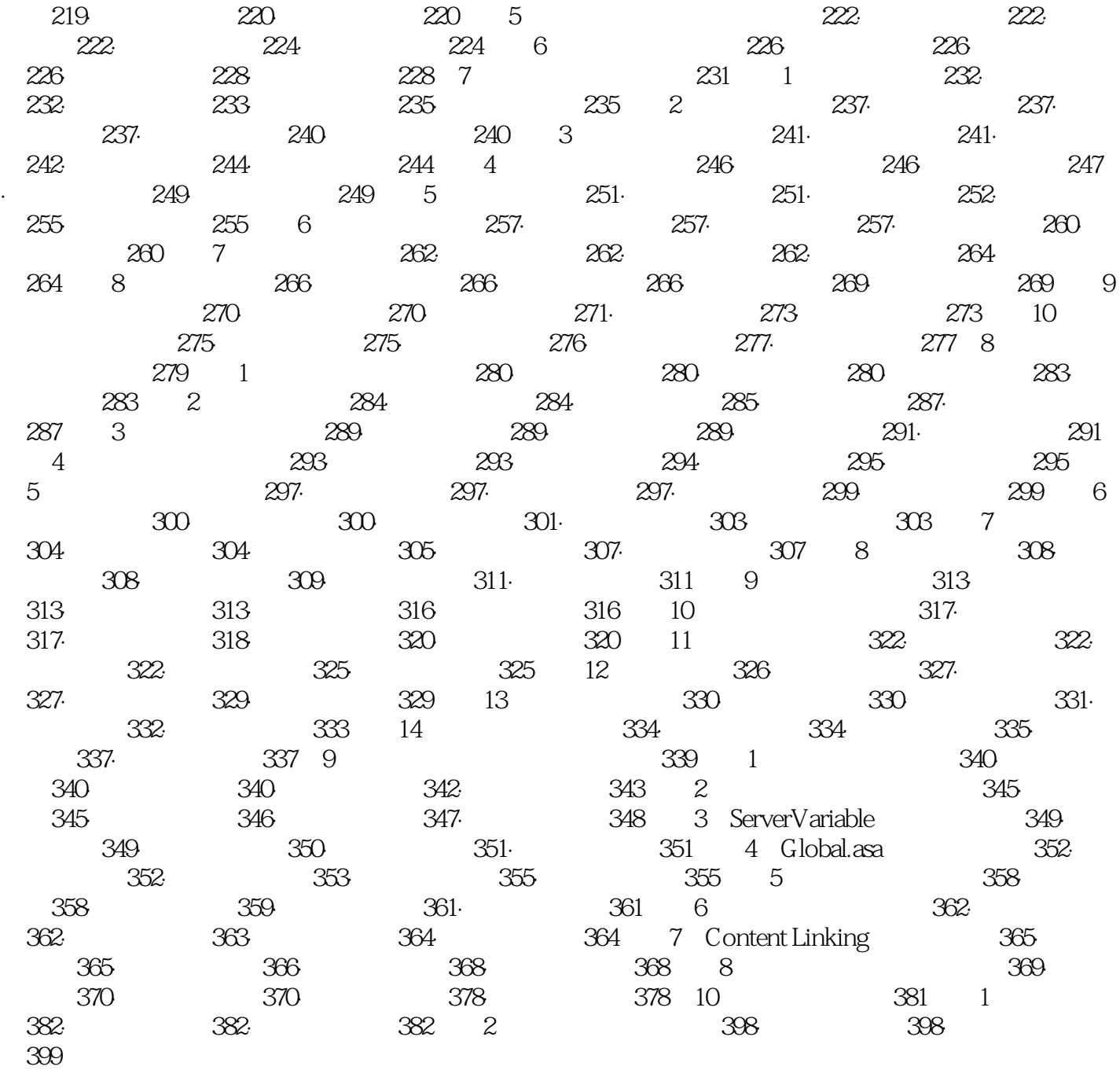

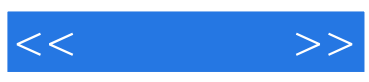

本站所提供下载的PDF图书仅提供预览和简介,请支持正版图书。

更多资源请访问:http://www.tushu007.com